## **Firma digital del contrato - Proveedor**

*Descarga del contrato y firma digital*

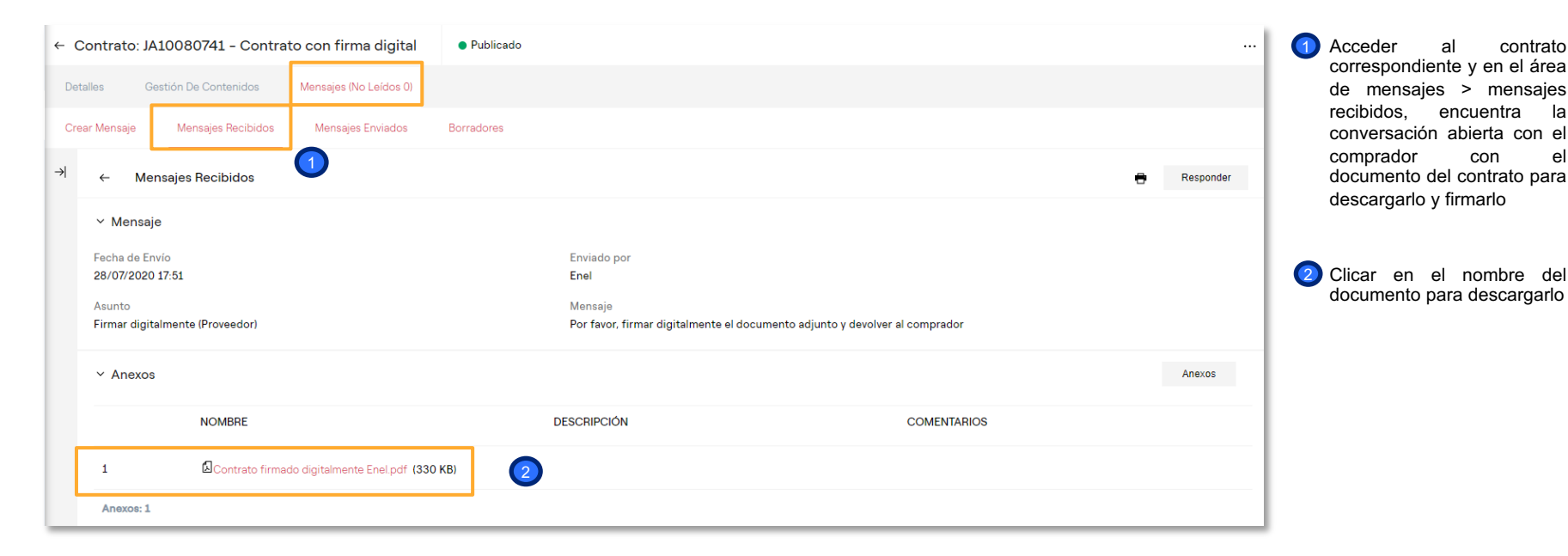

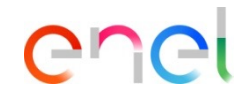

Training - WeBUY

## **Firma digital del contrato - Proveedor**

## *Descarga del contrato y firma digital*

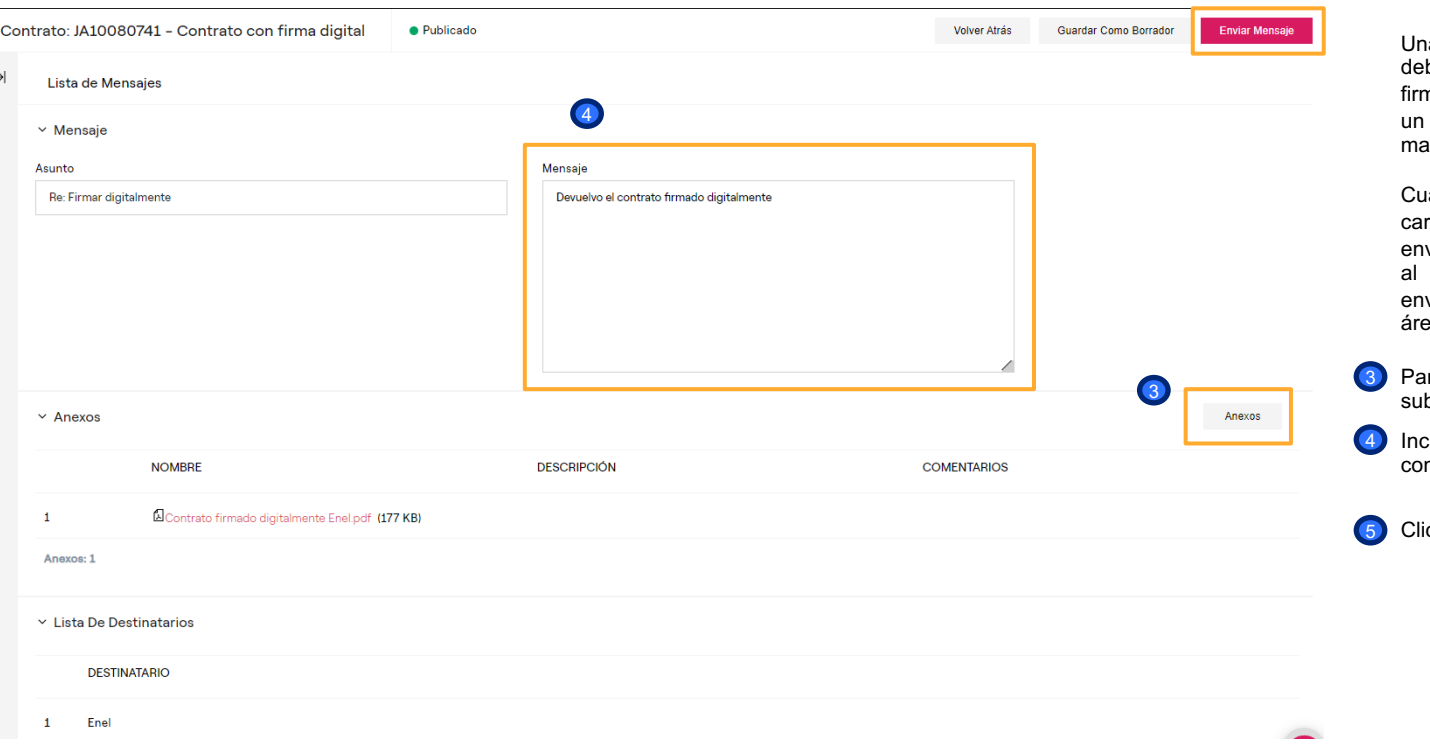

## ener

5

a vez descargado, el proveedor be seguir el procedimiento de na digitalmente con un *token* de ente certificador o firmarlo anualmente.

ando se tenga firmado, debe rgarlo en WeBUY y volver a viarse al comprador contestando mensaje que éste le había viado previamente a través del a de Mensajes

- ra cargarlo, clicar en "Anexos" y bir el documento
- cluir un mensaje para el mprador

icar en Enviar Mensaje